# The mdframed package $1$

auto-split frame environment

[Marco Daniel](mailto:marco.daniel@mada-nada.de)<sup>2</sup>, [Elke Schubert](mailto:marco.daniel@mada-nada.de) version 0.4a May 14, 2010

#### Abstract

Working with the command \fbox or \fcolorbox, one has to handle page breaks by hand, meaning that you have to split up the  $\frac{\text{obs}}{\text{obs}}$  into two. The present package defines the environment mdframed which automatically deals with page breaks, whence the name "breakable". By using \newenvironment the user may choose between several individual designs.

### **Contents**

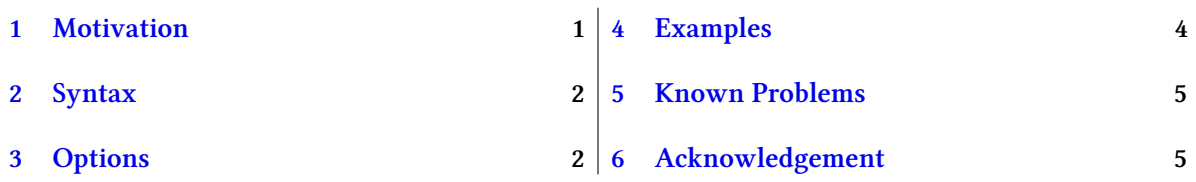

## <span id="page-0-0"></span>1 Motivation

Many users wish to (further) emphasize lemmata, definitions, proofs etc.. The package mdframed allows to create environments with breakable frames. I think an example is the best way to demonstrate the properties.

The following example gives an idea of how to use mdframed. (For the theorem environment we use the package amsthm.)

```
\usepackage {mdframed,amsthm}
\newtheorem{mdtheorem} { Theorem} [ sec tion ]
\newenvironment{ theorem } { \ begin {mdframed} %
   [linewidth=2,margin=40,backgroundcolor=yellow,linecolor=blue \%\ begin {mdtheorem } } { \ end{mdtheorem} \ end{mdframed} }
. . .
\ begin { theorem} [ Pythagorean theorem]
In any right triangle, the area of the square whose side is the hypotenuse
is equal to the sum of the areas of the squares whose sides are the two legs.
\ begin { equation }
       a^2+b^2=c^2\end{ equation }
\end{theorem}
```
Theorem 1.1 (Pythagorean theorem). In any right triangle, the area of the square whose side is the hypotenuse (the side opposite the right angle) is equal to the sum of the areas of the squares whose sides are the two legs

<sup>&</sup>lt;sup>1</sup>Extending the package  $\mathtt{framed}.\mathtt{sty}.$ 

<sup>&</sup>lt;sup>2</sup>With thanks to Heiko Oberdiek, Rolf Niepraschk, Martin Scharrer and Herbert Voss.

(the two sides that meet at a right angle).

(1)

# <span id="page-1-0"></span>2 Syntax

Load the package as usual:

\usepackage[<GLOBAL OPTIONS> ]{mdframed}

The package defines only one environment with the following syntax:

 $a^2 + b^2 = c^2$ 

```
\ begin {mdframed}[ <LOCAL OPTIONS>]
   < CONTENT\!\!>\end{mdframed}
```
# <span id="page-1-1"></span>3 Options

The package allows to set global and local options which are explained below.

## 3.1 Global Options

The following options are only global options.

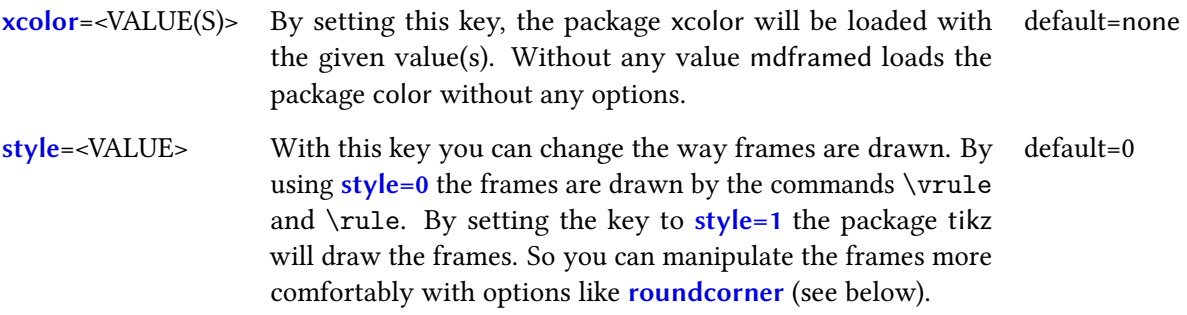

By setting one of these options locally, you get a warning like

Option  $\dot{ } \dots$  is already consumed(mdframed) and has no effect on input line  $\dot{ } \dots$ 

#### 3.2 Global and Local Options

The options listed below can be set globally or locally.

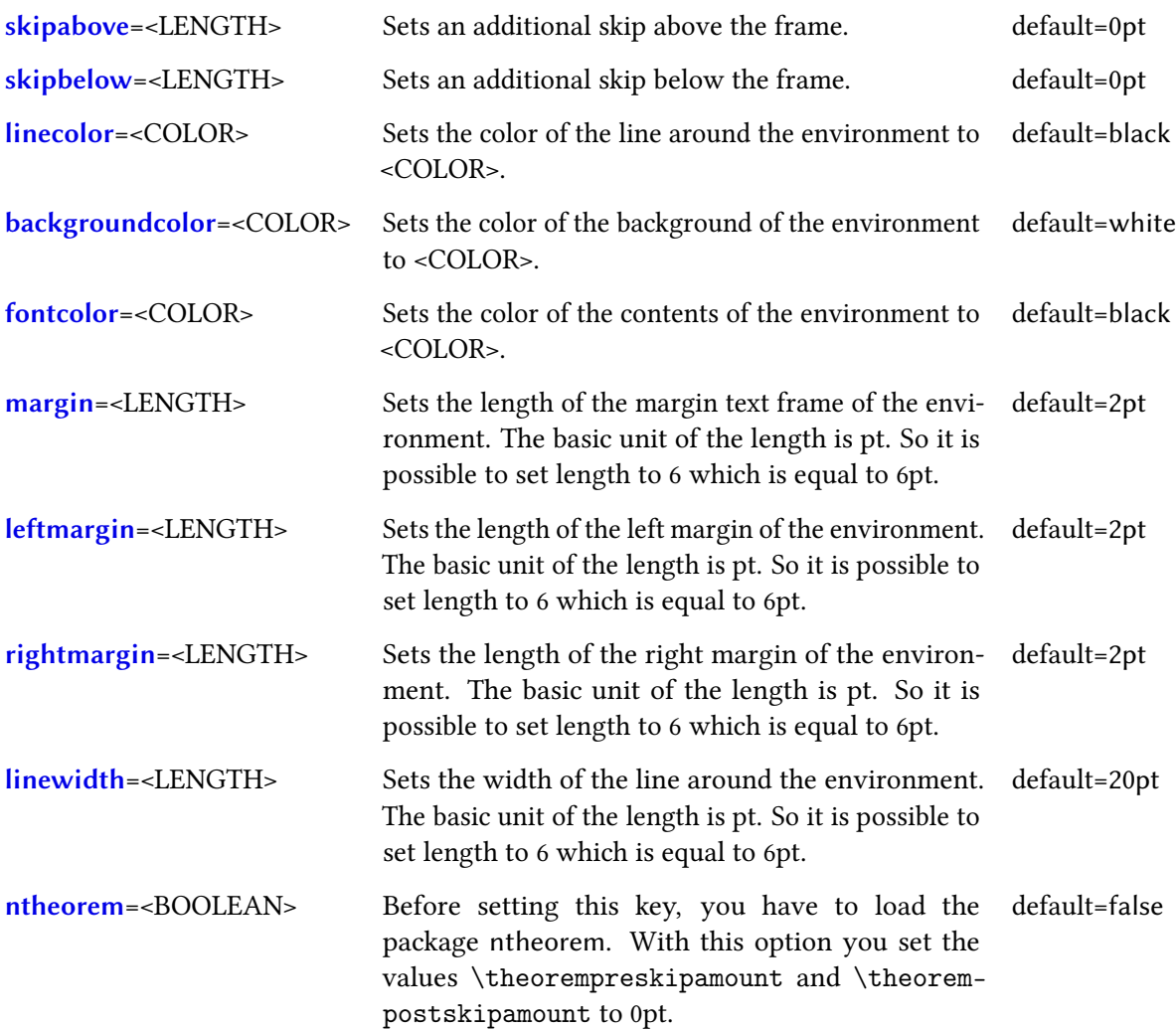

### 3.2.1 The Option ntheorem

Theorem 3.1. This environment is created with ntheorem=false.

Lemma 3.1. This environment is created with ntheorem=true.

#### 3.3 Added options by the style 1

The following options only work with style=1. First you have to know that by default the frame is drawn with a double line. So you can manipulate every line. It ist possible to get a single line – the section "Examples"shows how this can be done.

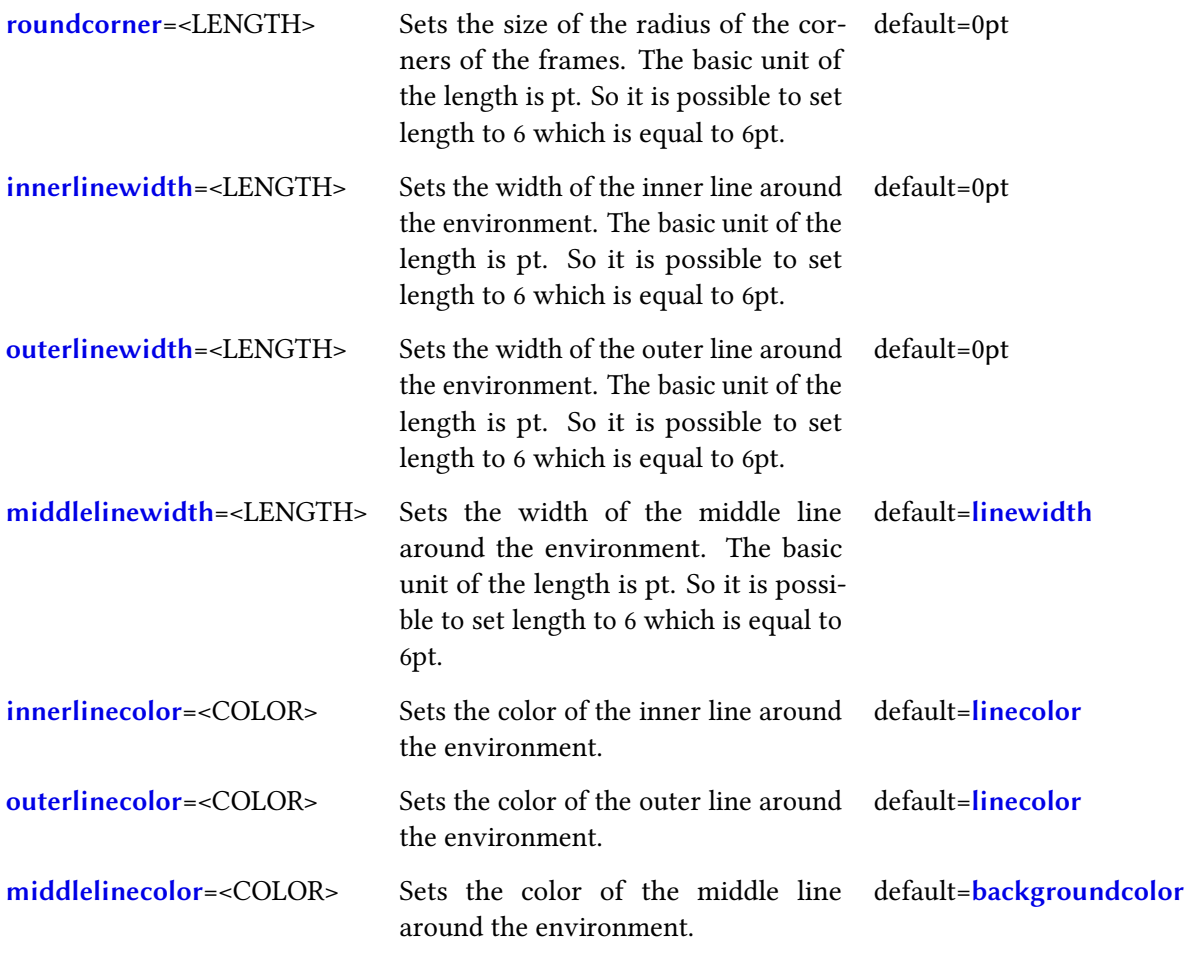

## <span id="page-3-0"></span>4 Examples

The header for the following examples is

```
\documentclass[10pt]{article}
\usepackage[ s tyle =1 ,leftmargin=20pt , rightmargin=20pt ]{mdframed}
\usepackage { lipsum }
```
#### Example 1

```
\ begin {mdframed}
\lvertlipsum [1]
\end{mdframed}
```
Lorem ipsum dolor sit amet, consectetuer adipiscing elit. Ut purus elit, vestibulum ut, placerat ac, adipiscing vitae, felis. Curabitur dictum gravida mauris. Nam arcu libero, nonummy eget, consectetuer id, vulputate a, magna. Donec vehicula augue eu neque. Pellentesque habitant morbi tristique senectus et netus et malesuada fames ac turpis egestas. Mauris ut leo. Cras viverra metus rhoncus sem. Nulla et lectus vestibulum urna fringilla ultrices. Phasellus eu tellus sit amet tortor gravida placerat. Integer sapien est, iaculis in, pretium quis, viverra ac, nunc. Praesent eget sem vel leo ultrices bibendum. Aenean faucibus. Morbi dolor nulla, malesuada eu, pulvinar at, mollis ac, nulla. Curabitur auctor semper nulla. Donec varius orci eget risus. Duis nibh mi, congue eu, accumsan eleifend, sagittis quis, diam. Duis eget orci sit amet orci dignissim rutrum.

#### Example 2

\ begin {mdframed} [ outerlinewidth=4pt , middlelinewidth=2pt , innerlinewidth=1pt ,% ou terlinecolor=blue , middlelinecolor=yellow , innerlinecolor=red ,% backgroundcolor=orange , roundcorner=10pt ] \lipsum [1] \end{mdframed}

Lorem ipsum dolor sit amet, consectetuer adipiscing elit. Ut purus elit, vestibulum ut, placerat ac, adipiscing vitae, felis. Curabitur dictum gravida mauris. Nam arcu libero, nonummy eget, consectetuer id, vulputate a, magna. Donec vehicula augue eu neque. Pellentesque habitant morbi tristique senectus et netus et malesuada fames ac turpis egestas. Mauris ut leo. Cras viverra metus rhoncus sem. Nulla et lectus vestibulum urna fringilla ultrices. Phasellus eu tellus sit amet tortor gravida placerat. Integer sapien est, iaculis in, pretium quis, viverra ac, nunc. Praesent eget sem vel leo ultrices bibendum. Aenean faucibus. Morbi dolor nulla, malesuada eu, pulvinar at, mollis ac, nulla. Curabitur auctor semper nulla. Donec varius orci eget risus. Duis nibh mi, congue eu, accumsan eleifend, sagittis quis, diam. Duis eget orci sit amet orci dignissim rutrum.

## <span id="page-4-0"></span>5 Known Problems

In this section I will collect known problems. In case you encouter any further problems, please drop me an email, [marco.daniel@mada-nada.de.](mailto:marco.daniel@mada-nada.de)

Do you have any ideas / wishes on further extensions to this package? Please let me know!

- 1. So far the environment isn't compatible with the package gmverb.
- 2. So far it isn't possible to use the multicolumn environment.

# <span id="page-4-1"></span>6 Acknowledgement

Thanks for the bug reports and suggestions Dick Nickalls; Dr. Dietrich Grau; Piazza Luca.

Thanks for proofreading Nahid Shajari.